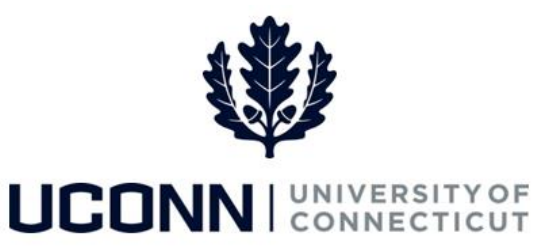

## **University of Connecticut**

## Payable Time Statuses

Purpose: Use this reference material as a guide to understand the various payable time statuses to determine where in the payable time processing cycle the time is. Once payable time is approved by a time approver, it is ready to be loaded to the Payroll module for paycheck calculation. This information can be used in auditing time and troubleshooting pay issues.

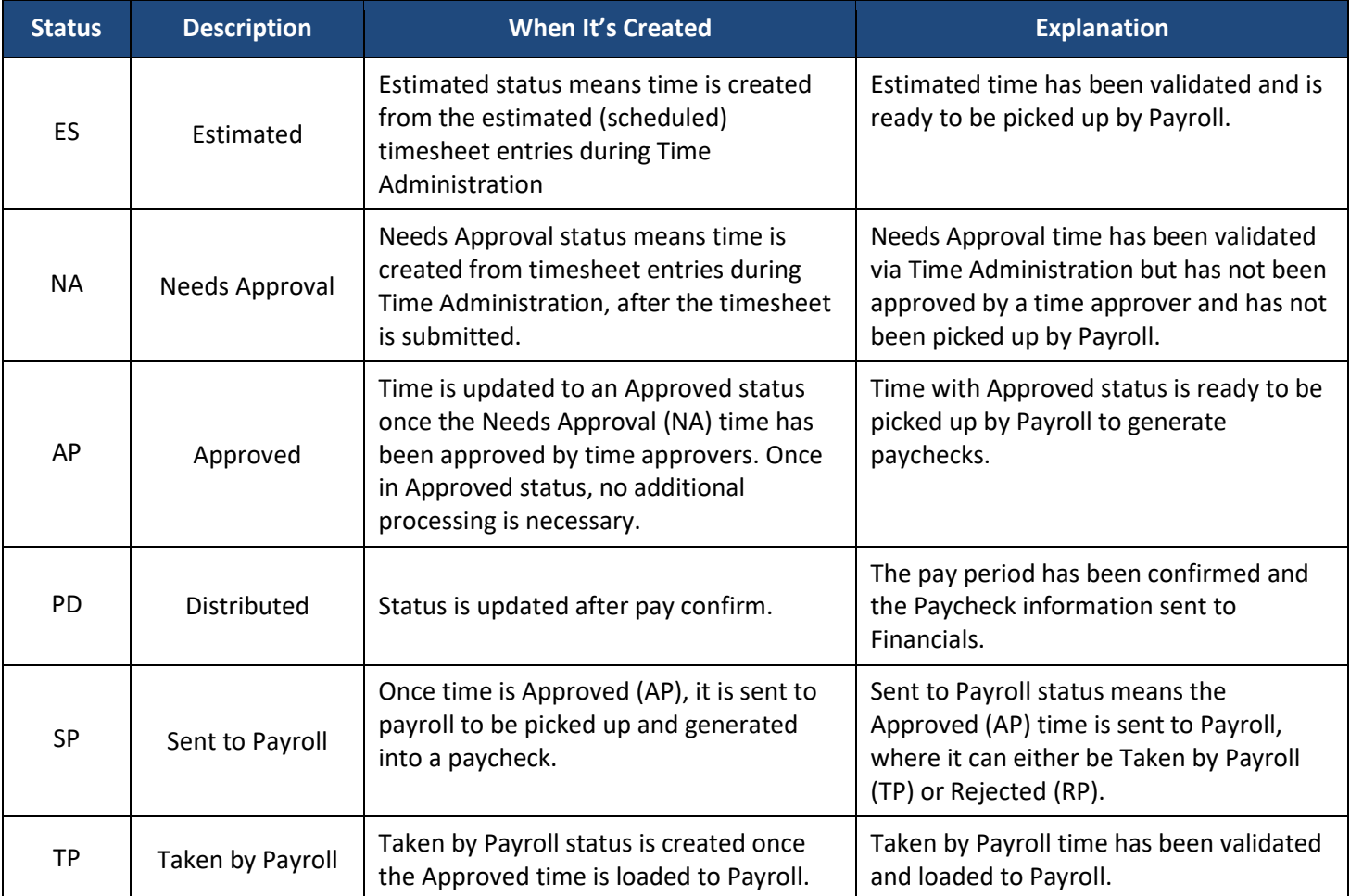

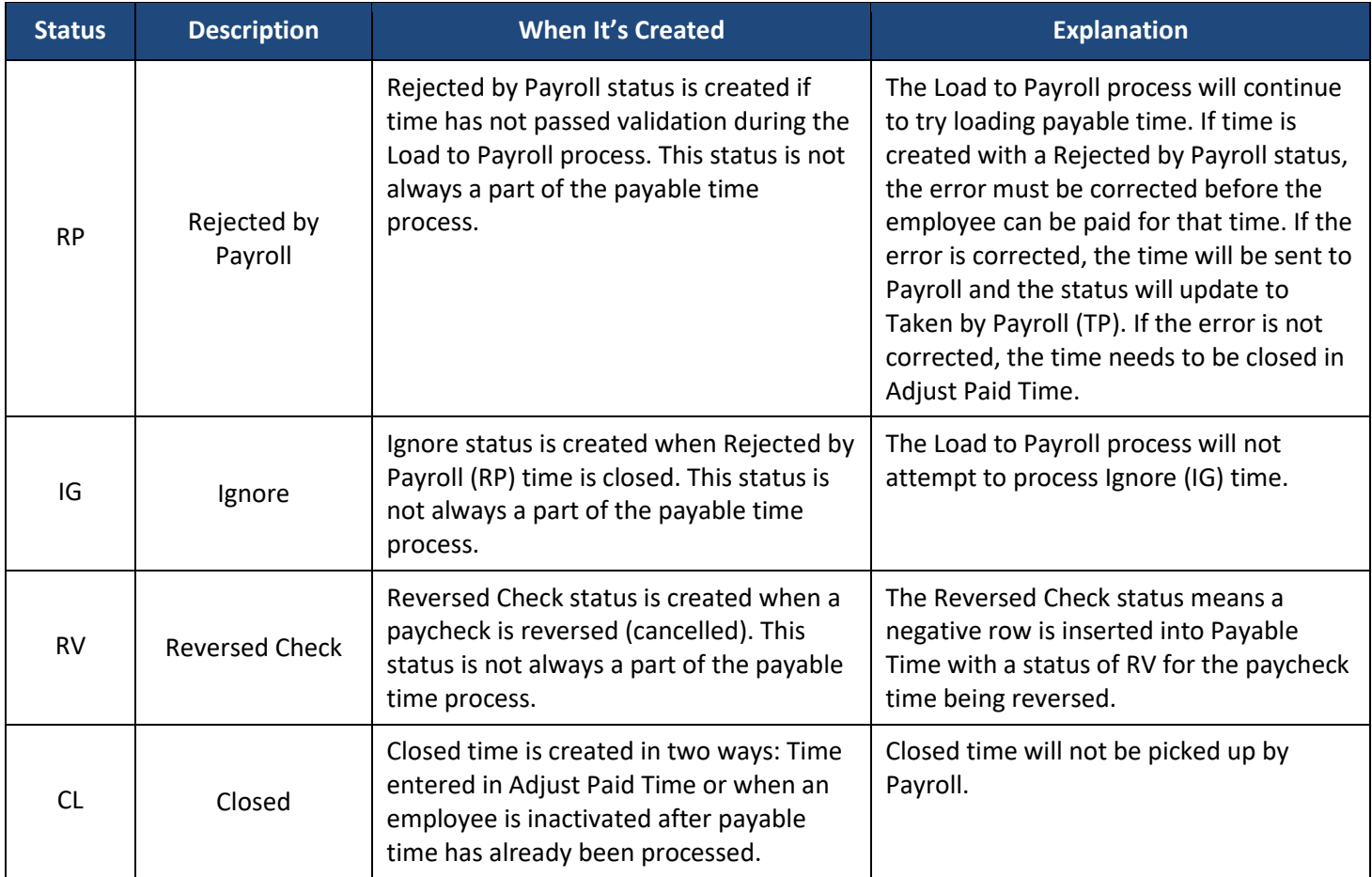